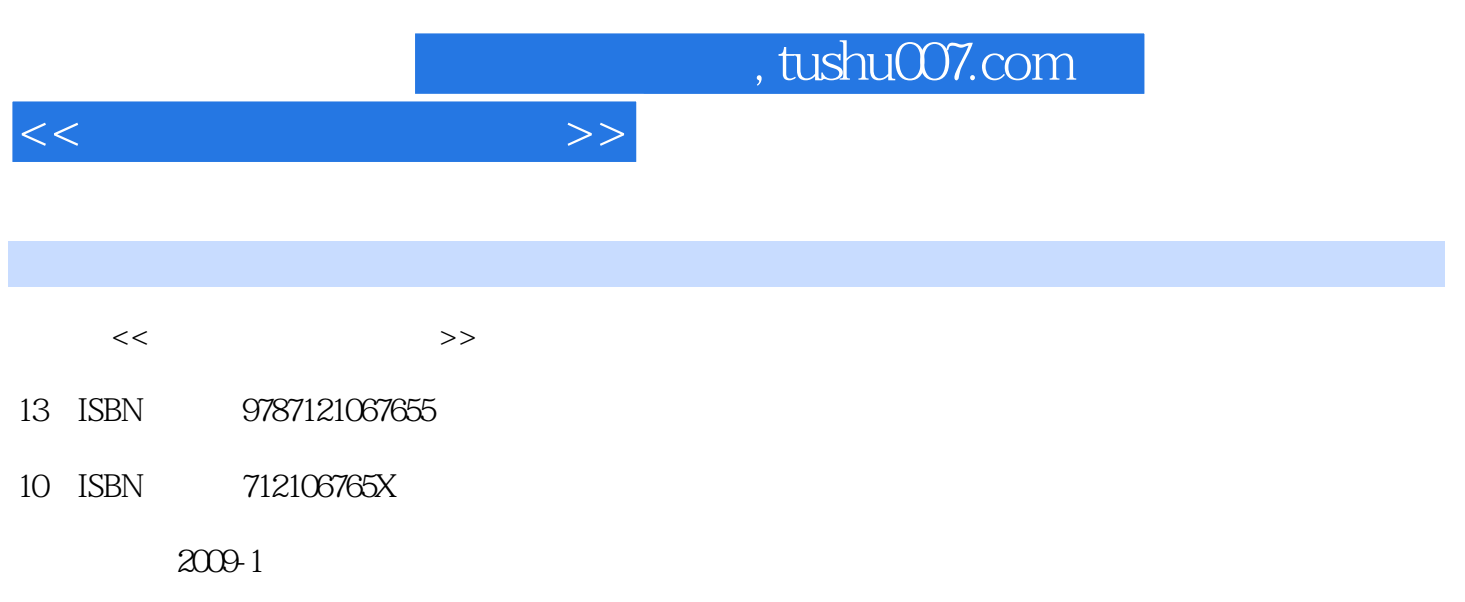

页数:292

PDF

更多资源请访问:http://www.tushu007.com

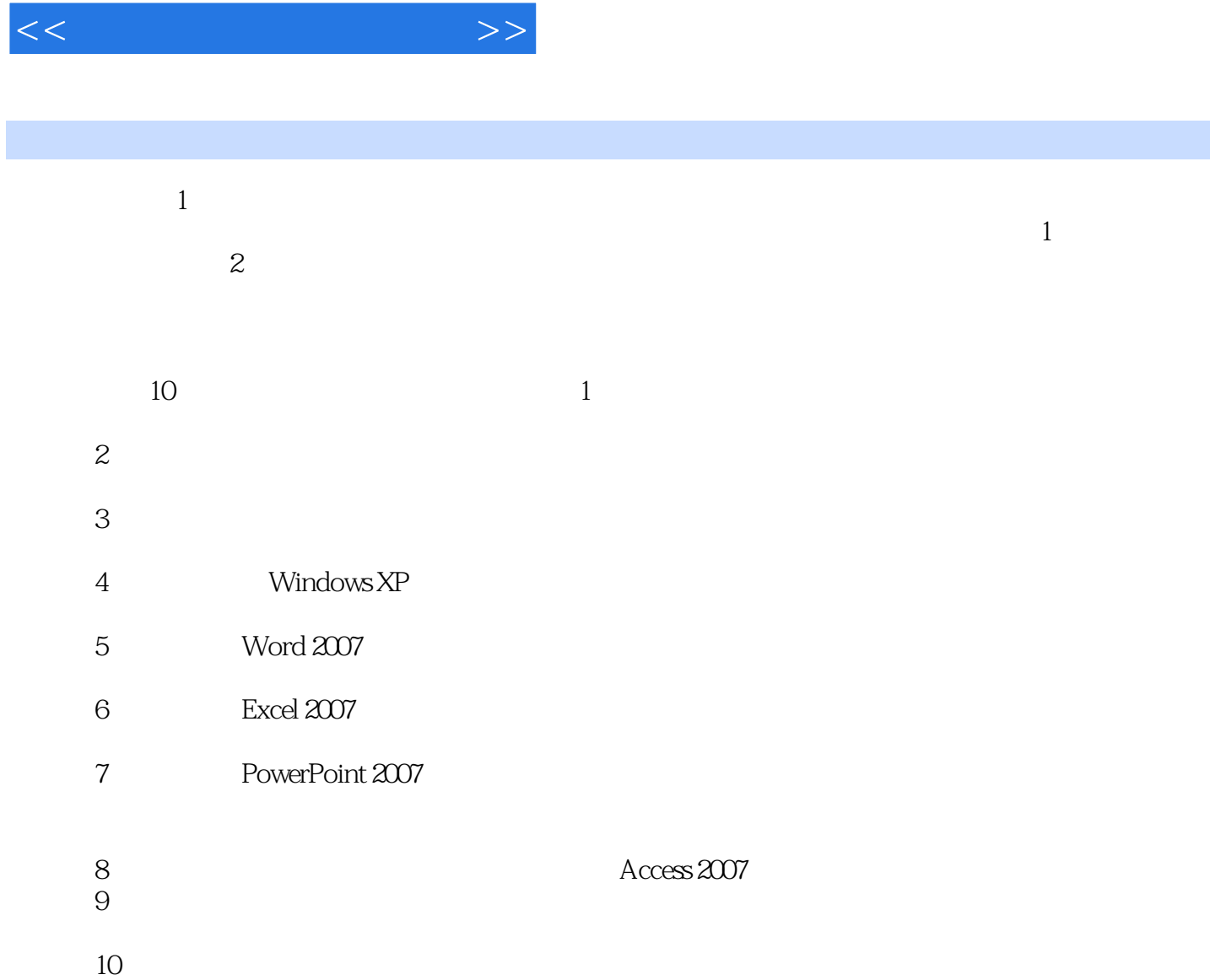

 $,$  tushu007.com

Internet

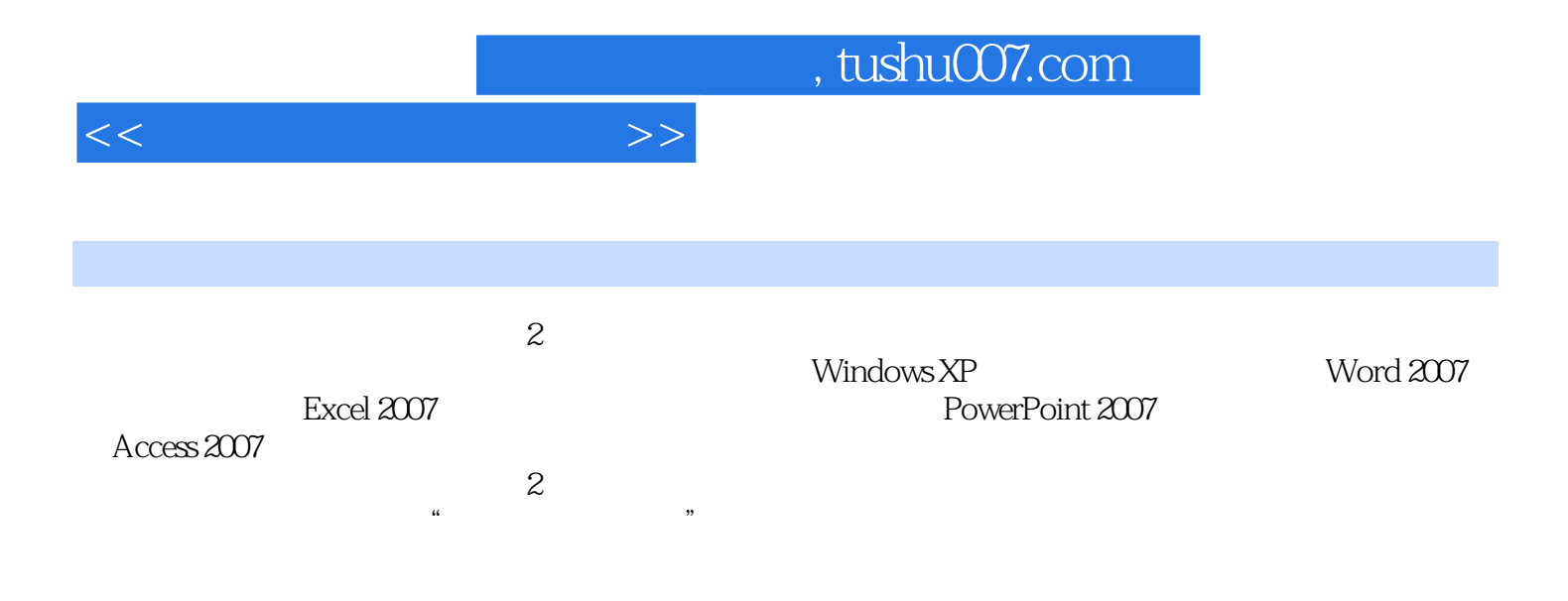

<<计算机应用基础教程>>

 $1.1$   $1.1.1$   $1.1.2$   $1.1.3$  $1.1.4$  1.2  $1.21$   $1.22$  1.3  $1.3$  $1.31 BCD$   $1.32 ASCII$   $1.33$   $1.4$   $1.41$   $1.42$ 1.4.3 1.4.4 1.5 1.6 1.61 1.62 1.63 1.64  $2 \,$  2.1  $2 \,$  2.1.1  $2 \,$  2.1.2 2.2 2.2.1 CPU2.2.2 2.2.3 2.2.4 2.2.5 U 2.2.6 2.2.7  $2.28$  2.2.9  $2.210$   $2.211$   $2.3$  $2.31$   $2.32$   $2.33$   $2.4$   $2.41$   $2.42$   $2.5$  $26$  2.6.1  $262$  2.6.3  $264$  3 3.1  $31.1$   $31.2$   $31.3$   $31.4$  $32 \t32 \t32$   $321 \t322 \t323$  $33 \hspace{1.5cm} 331 \hspace{1.5cm} 332 \hspace{1.5cm} 333 \hspace{1.5cm} 334$ 3.4 3.5 3.5.1 3.5.2 3.5.3 3.5.4 4 WindOWSXP 4.1 Windows 4.2 WindowsXP 4.2.1 WindowsXP4.2.2 Win~~wsXP4.3 WindowsXP4.3.1 WindowsXP4.3.2 Windows4.3.3 Windows4.4. et al.1 4.4.2 4.5 WindowsXP  $4.51 \t 4.52 \t 4.53 \t 4.6 \t 4.61 \t 4.62$ 4.6.3 4.7 4.7.1 4.7.2 4.7.3 4.7.4 47.5 4.7.6 4.7.7 4.8 4.8.1 4.8.2 4.9 4.9.1 4.9.2 4.9.3 4.9.2  $4.9.4$   $4.9.5$   $4.10$   $4.11$   $4.11.1$   $4.11.2$ 4.11.3 4.11.4 5 Word20075.1 Word20075.1.1 Word2007  $51.2$  Word2007  $52$   $5.2$   $5.2$   $5.2$   $5.2$   $5.2$  $5.24$   $5.25$   $5.3$   $5.31$   $5.32$   $5.33$ 5.4 Word2007 5.4.1 Word 5.4.2 5.4.3  $5.44$  5.5 Word2007 5.5.1 5.5.2 5.5.3 5.5.4  $5.55$   $5.56$   $5.6$   $5.61$   $5.62$   $5.7$   $--$ 5.8 5.9 5.9.1 5.9.2 5.9.3 5.9.4 6 Excel2007 7 Poweroint2007 8 Access2007 9  $10 \hspace{1.5cm} \text{A}$ 

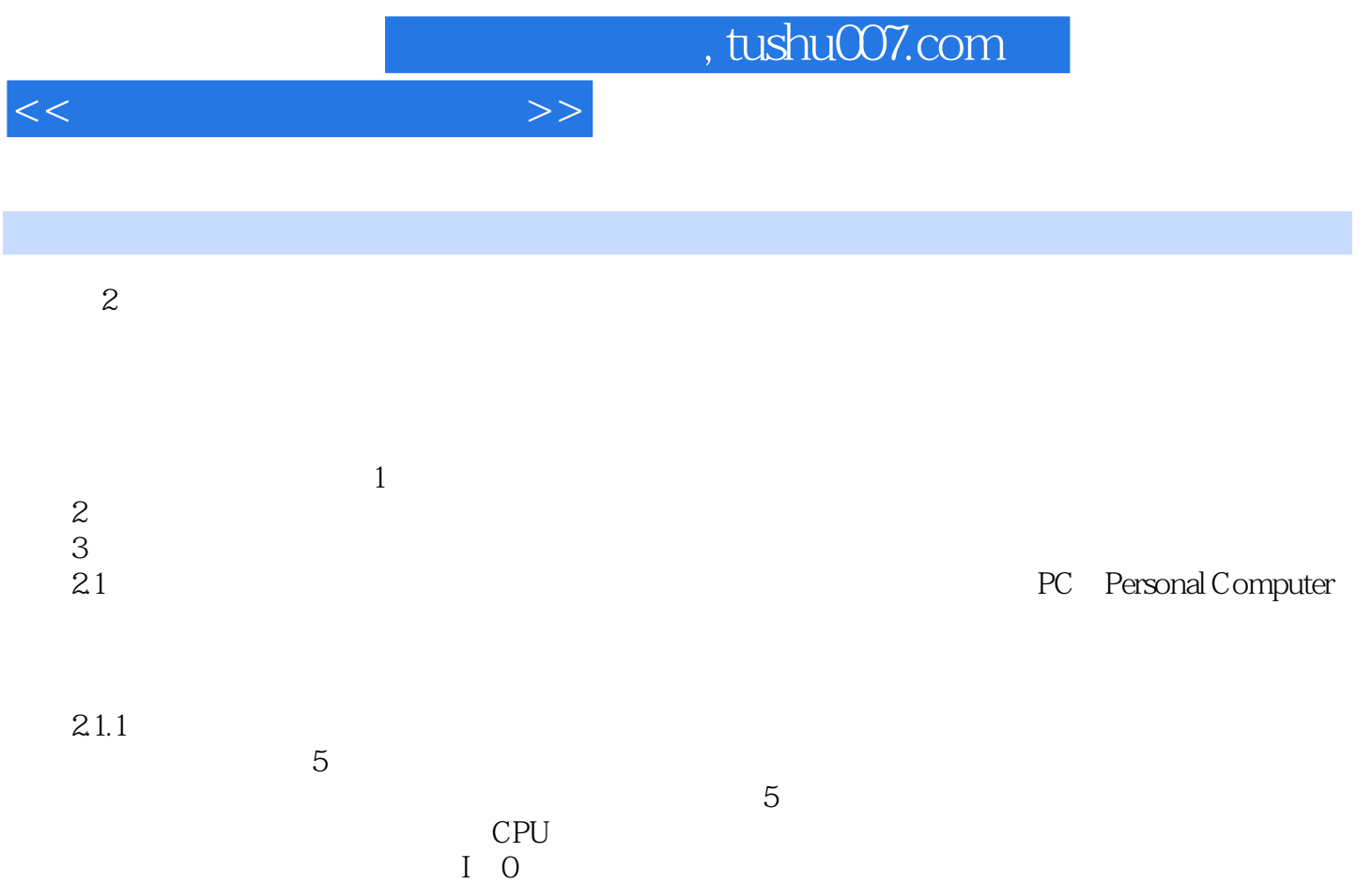

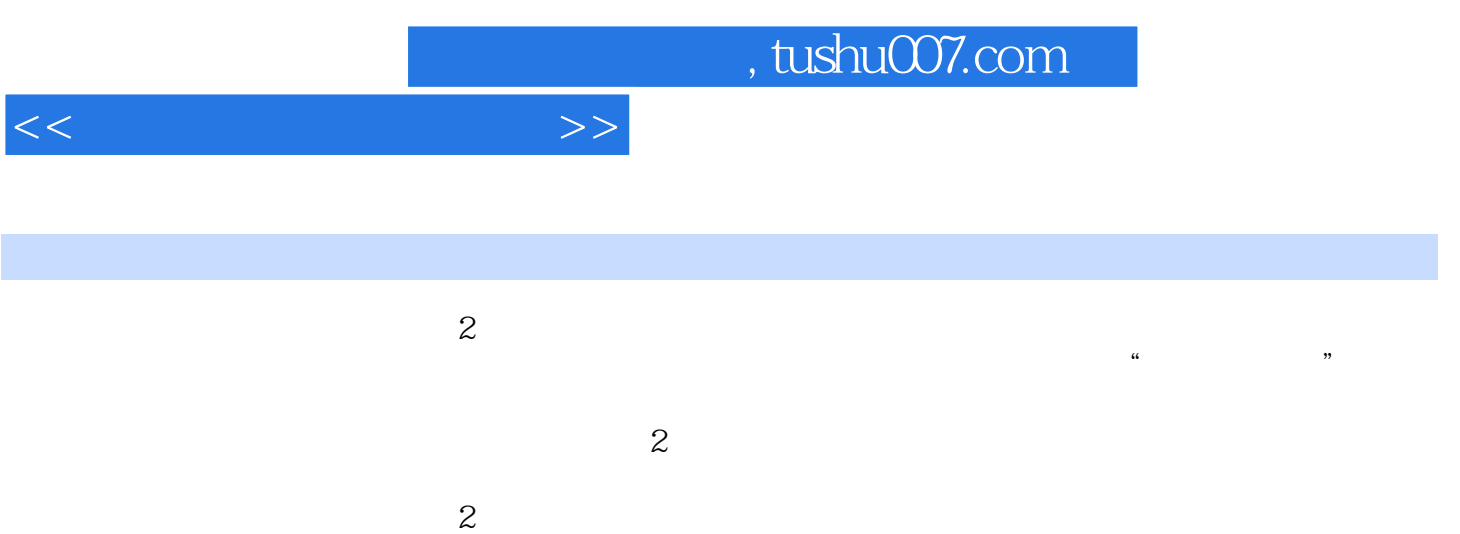

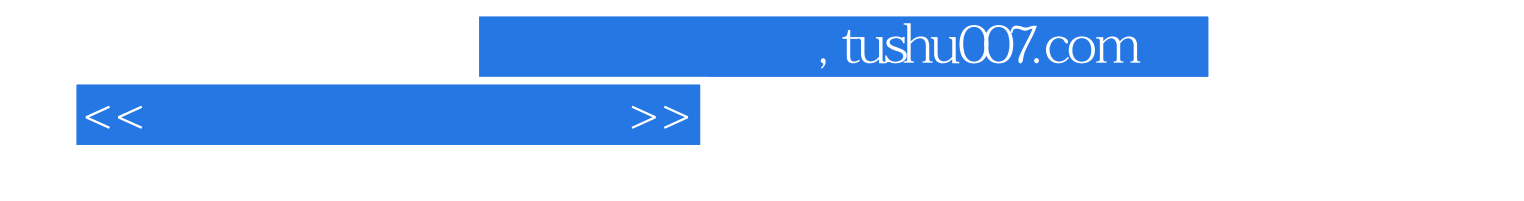

本站所提供下载的PDF图书仅提供预览和简介,请支持正版图书。

更多资源请访问:http://www.tushu007.com